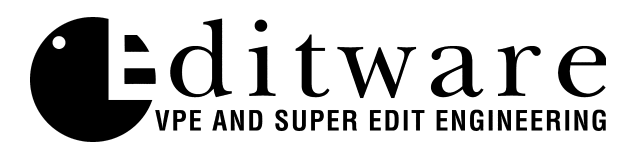

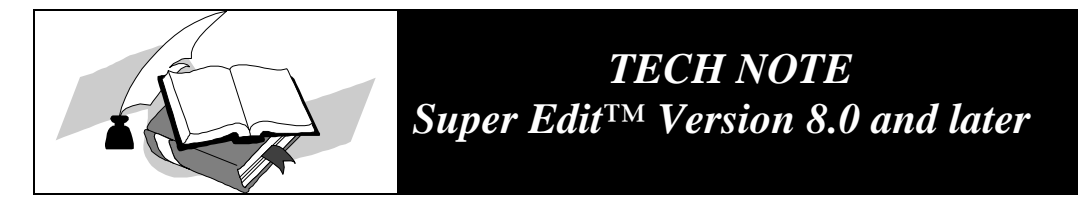

 **Accom RTD 10/15/97**

## **This version of the Accom RTD driver is only available in Version 8.0 and higher.**

This is the improved motion control driver for the Accom RTD real time disk recorder. This driver permits PEGS speed control in increments of 1% from -999% to 900% of play speed. Complete setup instructions for the RTD are included in this document.

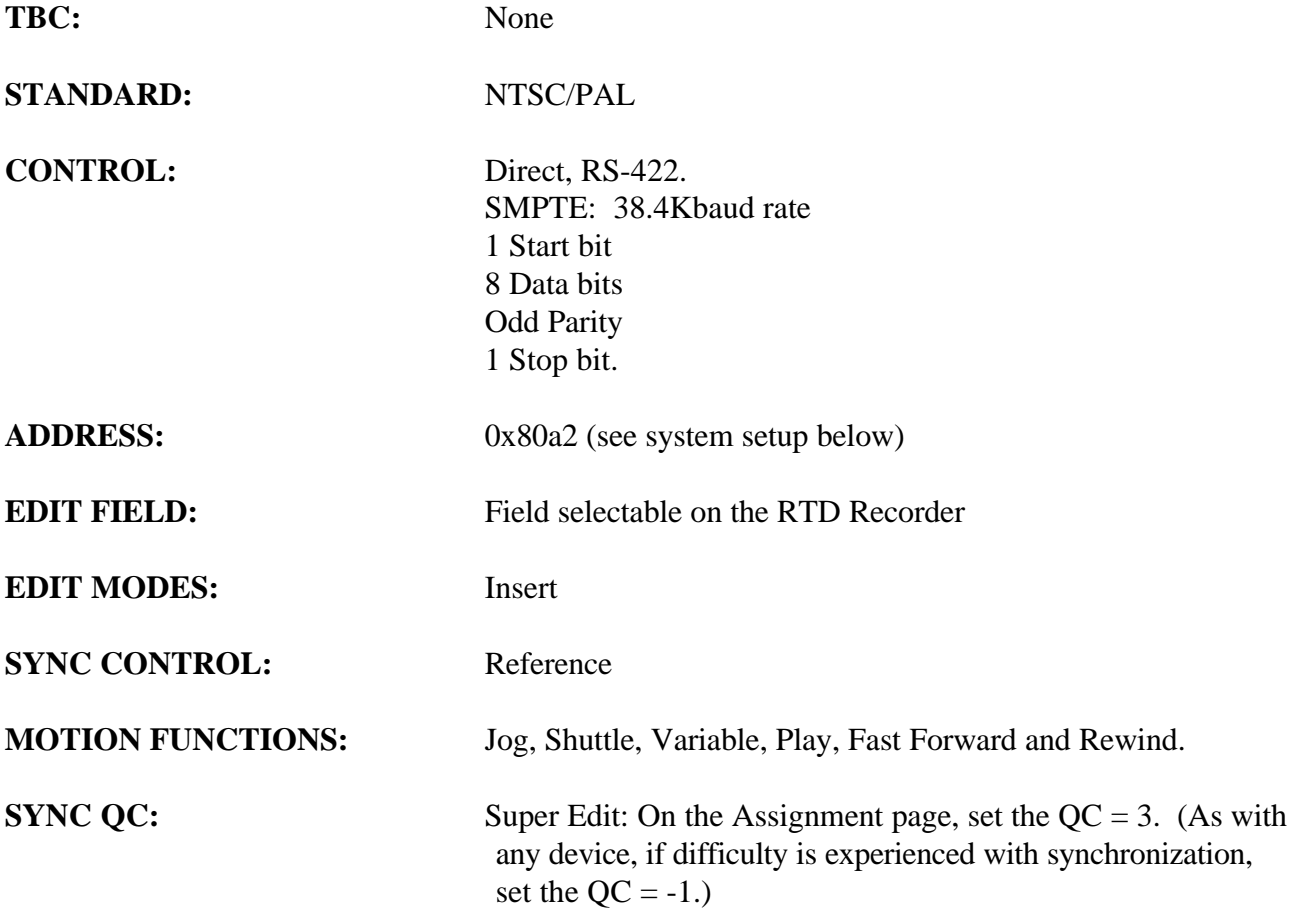

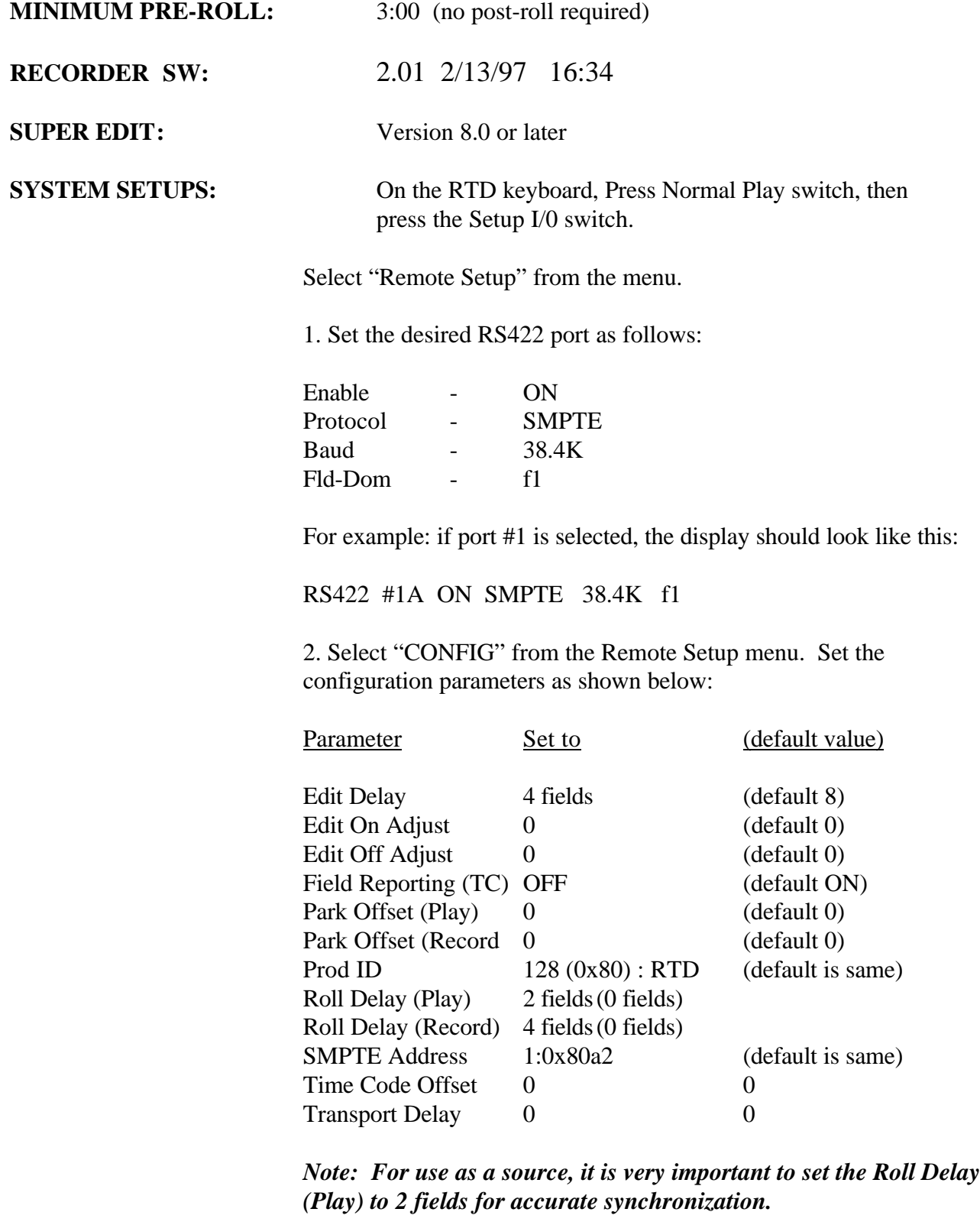